## **OUTILS RECENSÉS PAR LA DANE**

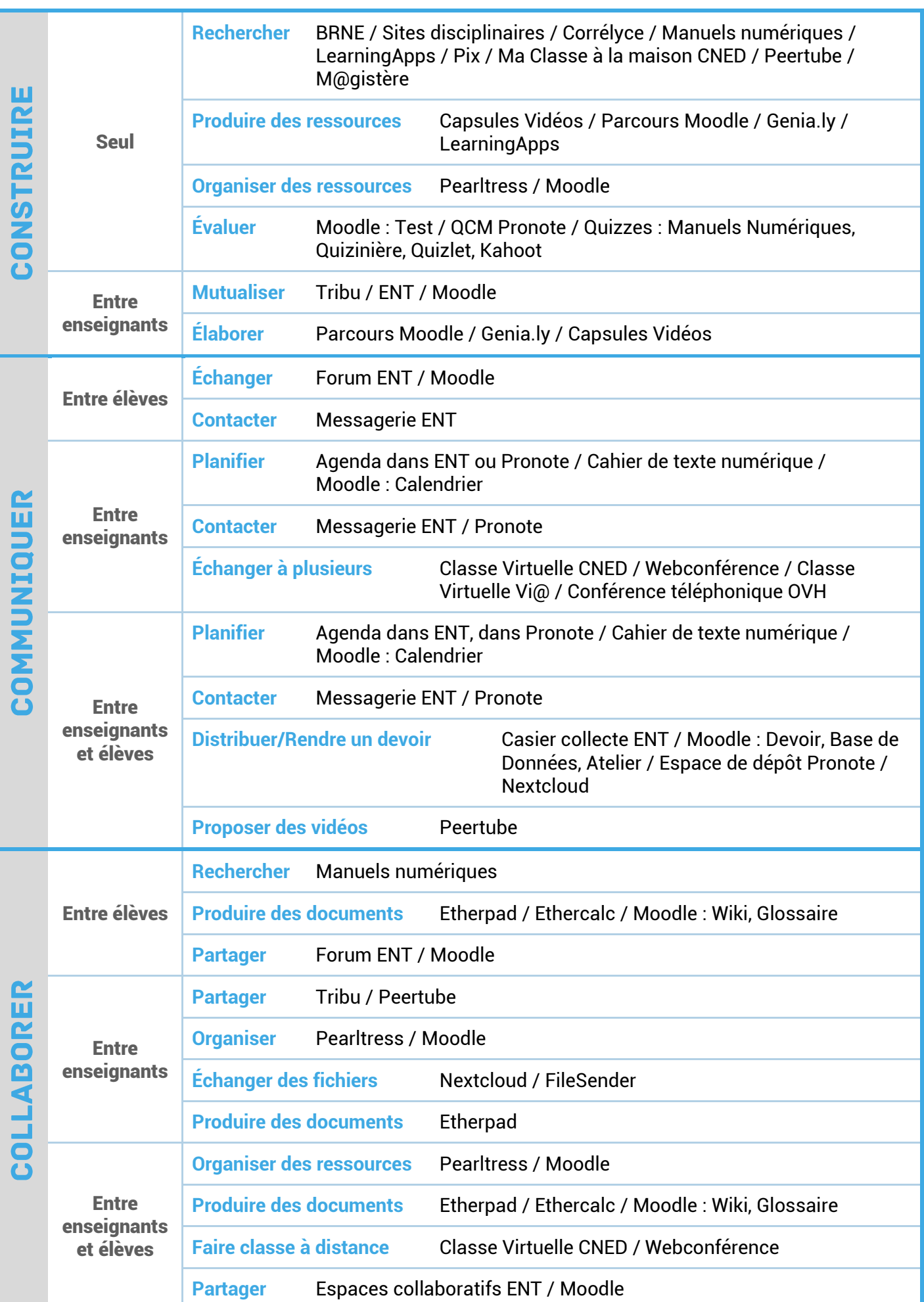

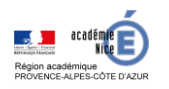

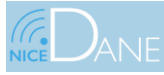

11 juin 2020

 $\langle\textcircled{\scriptsize{R}}\text{ \scriptsize{D}}\rangle$ 

4